### **Edge Detection**

Edge detection is basically a method of segmenting an image into regions based on discontinuity, i.e. it allows the user to observe those features of an image where there is a more or less abrupt change in grey level or texture, indicating the end of one region in the image and the beginning of another.

Matlab includes the built-in function edge designed for edge detection.

**I**: input Image

**BW**: output image

**H**: input Image<br> **BW**: output image<br> **Method (edge detectors)** : {sobel,prewitt,Roberts}.

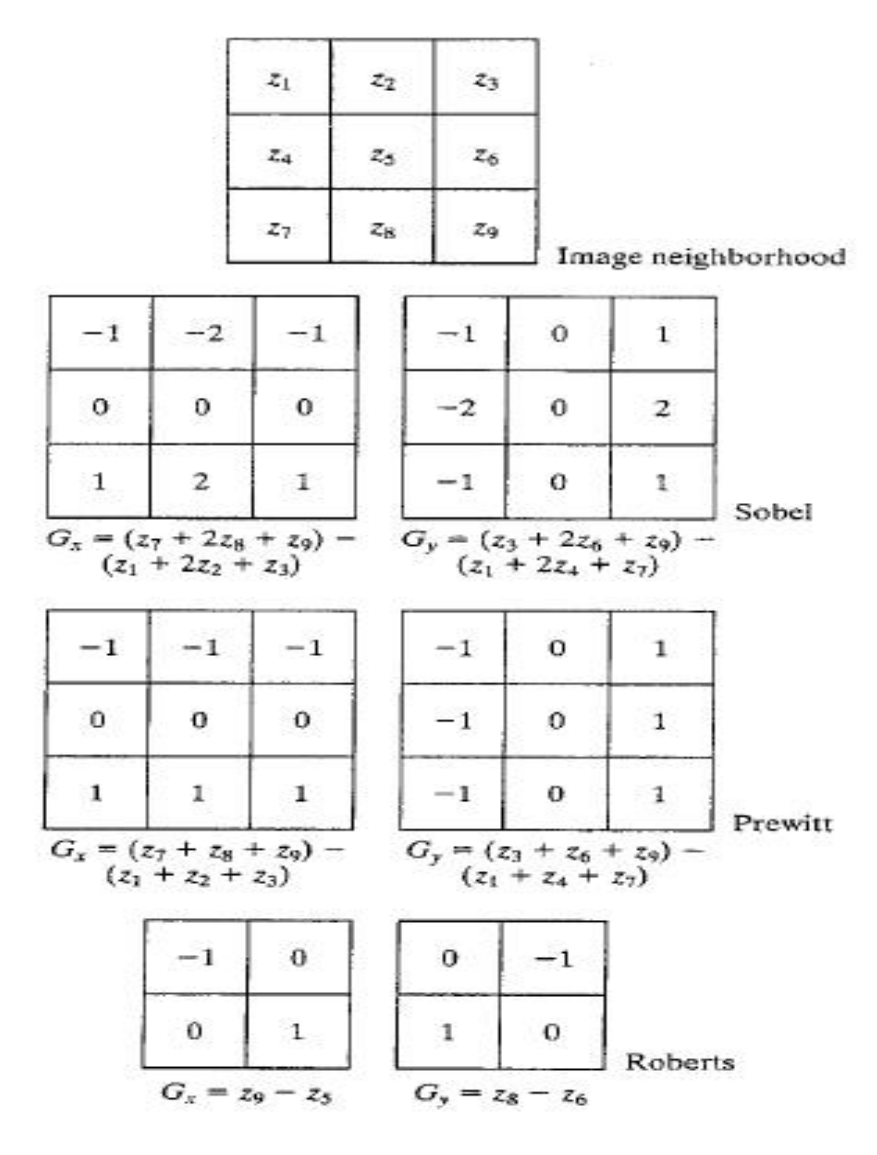

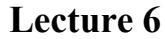

### **EX 1:**

- I=imread('circuit.tif'); %Read in image
- IE1 =edge(I,'roberts'); %Roberts edges
- IE2 =edge(I,'prewitt'); %Prewitt edges
- IE3 =edge(I,'sobel'); %Sobel edges
- subplot(2,2,1), imshow(I); %Display image
- subplot $(2,2,2)$ , imshow(IE1); %Display image
- subplot(2,2,3), imshow(IE2); %Display image
- subplot(2,2,4), imshow(IE3); %Display image

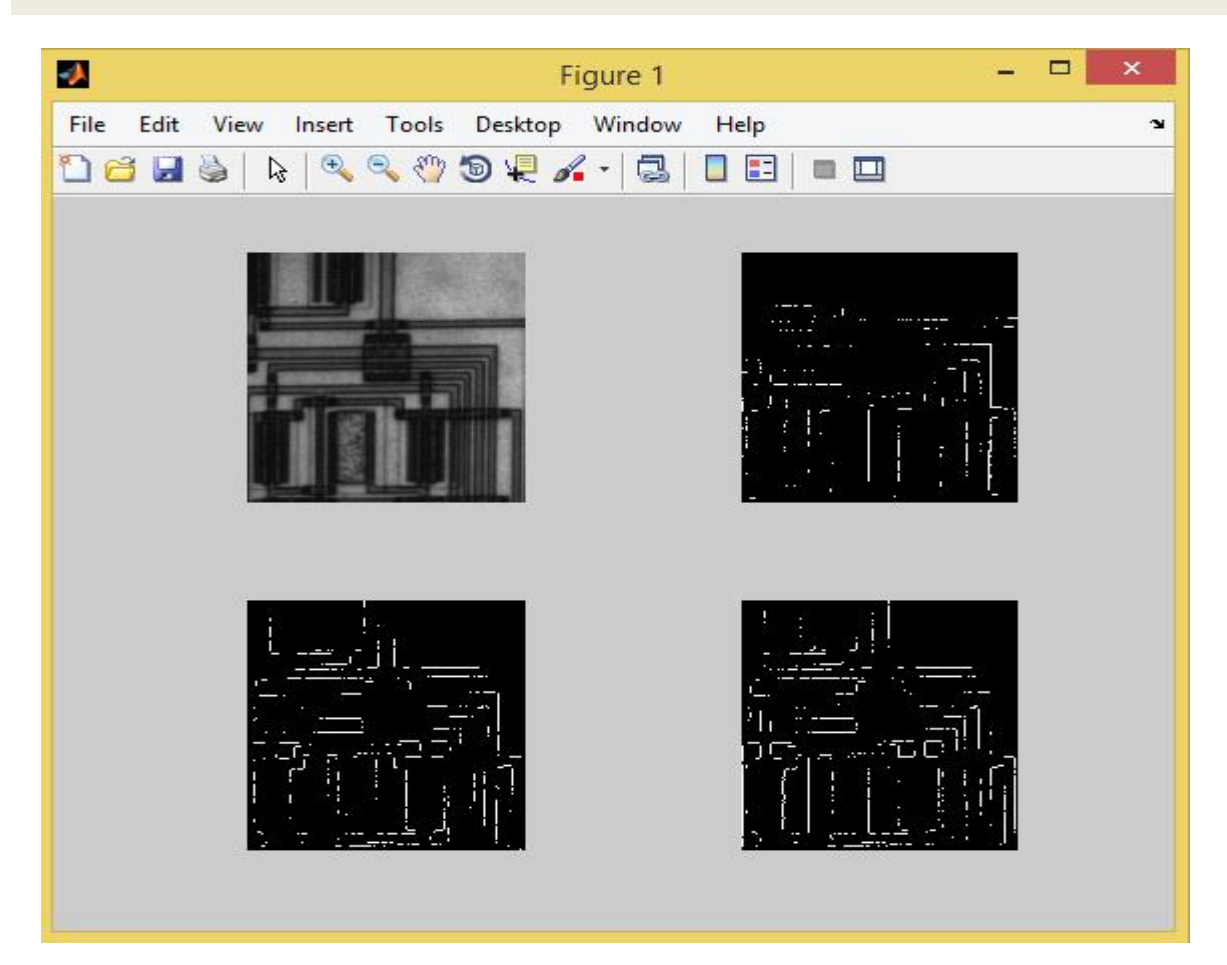

## **Lecture 6 image processing (lab) MSC. Baidaa M. Rashed**

## **EX 2:**

I=imread('football.jpg'); %Read in image

# I=rgb2gray (I);

IE1 =edge(I,'roberts'); %Roberts edges

IE2 =edge(I,'prewitt'); %Prewitt edges

IE3 =edge(I,'sobel'); %Sobel edges

subplot(2,2,1), imshow(I); %Display image

subplot(2,2,2), imshow(IE1); %Display image

subplot(2,2,3), imshow(IE2); %Display image

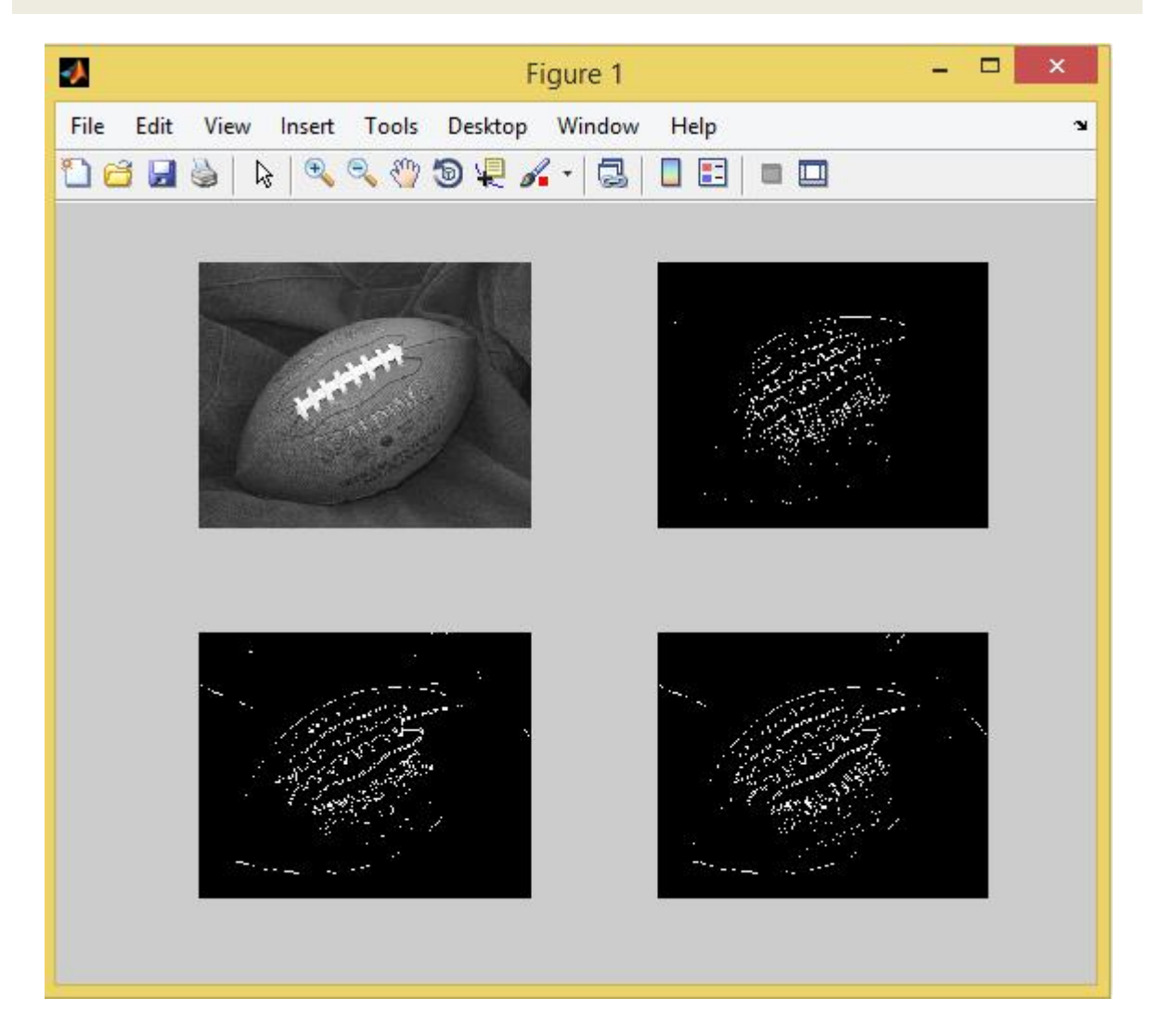